## SAP ABAP table JVVSOPDF LFNG {Generated Table for View}

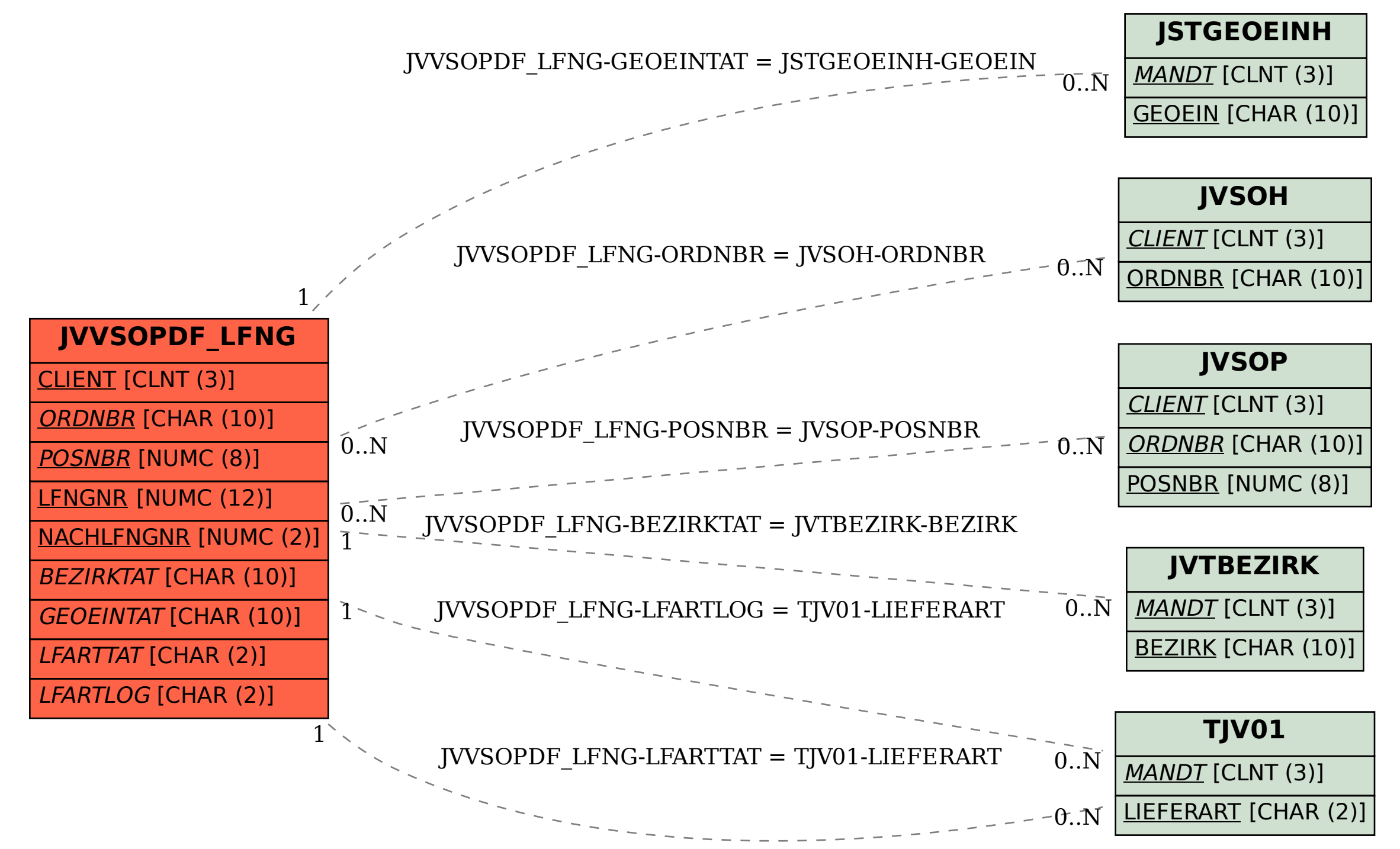